## Punjabi University Patiala. (Construction Wing) **E-Tender Notice**

E-Tenders on item rate (Above or below or At par the DNIT amount) basis through electronic tendering process are invited by the undersigned from the approved and eligible Manufacturers/ Distributors/ Suppliers fulfilling the eligibility criteria mentioned herein which shall be uploaded & received on https://tenderwizard.com/PUNJAB

1. Last date and Time for receipt of Tender online :

05-02-2019 17:00 00 06-02-2019 12:00 Noon

2. Time and date of opening Technical bids 3 Time and date of opening Financial bids

**Contract and Contract of the Contract of the Contract of the Contract of the Contract of the Contract of the Contract of the Contract of The Contract of The Contract of The Contract of The Contract of The Contract of The** 

07-02-2019 11:00 AM

Time Limi

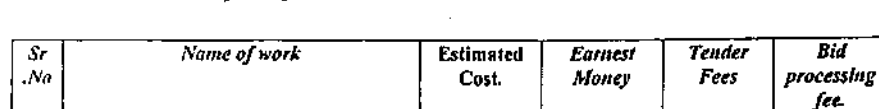

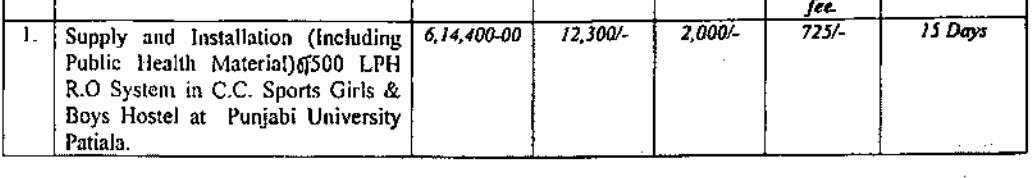

Aspiring Tenderer who has not obtained the User ID and password for participating in e- tendering may obtain the same by registering in the e- procurement portal www.tenderwizard.com/PUNJAB. The Tenderers once registered can participate in any of the department tenders. For any clarification contact 9257209340. 0172-5035985, 8146699866 or E-mail  $\sim$   $\sim$ etenderhelpdeskpb@gmail.com, pavitar, s@etenderwizard.com

All other details can be seen in the bidding document.

Terms and conditions:-

- Earnest Money and Tender form fees separately of required value shall be submitted in shape of DD of any Nationalised Bank payable in favour of The Executive Engineer, Punjabi University Patiala. Tender fee, Earnest money must be reached on or before dtd 06-02-2019 till 11:00 AM in the Office of the Executive Engineer. Tender will be open in the office of the Executive Engineer.
- Tender Processing fee should be paid through e- payment (Direct Debit or Internet  $\overline{2}$ . Banking)
- The Tender documents shall be uploaded in 2 folders. 3.
- Folder-A: Shall contain pre qualification documents such as PAN No., GST, Turn Over,  $(i)$ Income Tax Return and Black list Self certificate etc uploaded on website.
- Folder-B: shall contain financial bid on the prescribed form.  $(ii)$
- In case carnest money is not deposited for not having the required value, the bids will 4. not be considered and rejected straightaway.
- The folder-B: shall be opened only of those contractors who will be found technically  $\mathsf{S}$ . qualified  $\ldots$ Links.
- Corrigendum /Addendum/Corrections, if any will be published in the web site only. Firm 6. shall continue to check the Web site www.tenderwizard.com/PUNJAB

PRE-OUALIFICATION REQUIREMENTS:-

- $\mathbf{L}$ The Supplier / Tenderers Manufacturers/ Distributors/ Suppliers can be apply.
- The Supplier / Tenderers shall submit a copy of PAN No., GST No. etc.  $2.$
- Cumulated turn over during the last 2 years shall not be less than 100% of the tendered cost.  $\mathbf{3}$
- 4. Copies of income tax return for the last 2 years showing amount of works executed during these
- years.  $\overline{5}$ . The Supplier / Tenderers shall submit Self certification that they have not been debarred/black listed by any Govt/Semi Govt. Organization or any Corporation at any stage.

## **TERMS AND CONDITIONS**

- The Engineer in charge reserves the right to reject the tender without assigning any reason before/ 1. after opening of the bids and the bids will have no right or any claim what so ever for the same on this account.  $\mathcal{A}^{\prime}_{\mathcal{A}}$
- 2. Quantity of Supply of Installation R.O. and Public Health Material can be increased, decreased or deleted altogether as per the requirement of the University . The bidders shall have no right of any claim what so ever for the same on this account.

 $\mathbf{r}$ 

na.

Ż,

 $\mathcal{O}^{\mathcal{E}}$ 

- ÌЗ. In case of any dispute, the jurisdiction will be Patiala (Punjab).
- $\overline{4}$ . Rates quoted by firm shall be Including Installation, GST and other taxes, F.O.R., Loading, Unloading, at site.
- $5.$ The quoted rate shall be valid for full time limit mentioned in the tender after date of issue of Supply order.
- 6. In case of failure to supply and Installation of R.O. and Public Health Material as per terms of the agreement, the earnest money deposited with the department, shall be forfeited.
- 7. Contract agreement will have to be signed on Non Judicial Stamp paper of Rs. 50/- with the Registrar, Punjabi University Patiala within 15 days of issue of supply order.
- $8.$ If there is holiday on the receipt/opening day of the tender, the tender shall be received/ opened on the next working day at the same time and at the same place.
- 9. The Firm shall quoted their rate in below/ At par / Above as applicable)

Executive Engine Punjabi University Patiala. hp